Работающие граждане, вернувшиеся из стран, где зарегистрирована коронавирусная инфекция, и совместно проживающие с ними работающие лица могут оформить больничный по карантину дистанционно онлайн. **Для этого необходимо:**

1) Зайти в Личный кабинет застрахованного лица ( lk.fss.ru ).

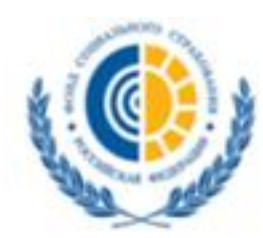

ФОНД СОЦИАЛЬНОГО СТРАХОВАНИЯ РОССИЙСКОЙ ФЕДЕРАЦИИ

Кабинеты ЭЛН Подтверждение ОВЭД СЭДО Сертификаты Часто задаваемые вопро

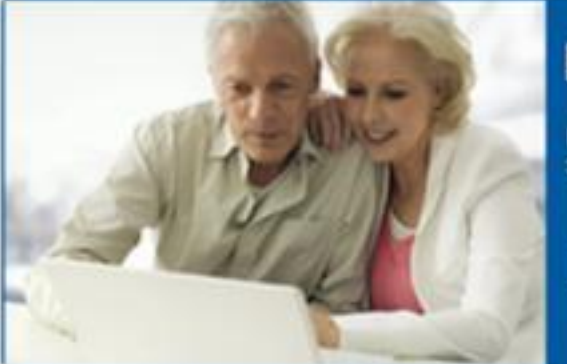

## Кабинет застрахованного

Предназначен для доступа к электронным услугам Фондазастрахованных граждан.

Скачать инструкцию

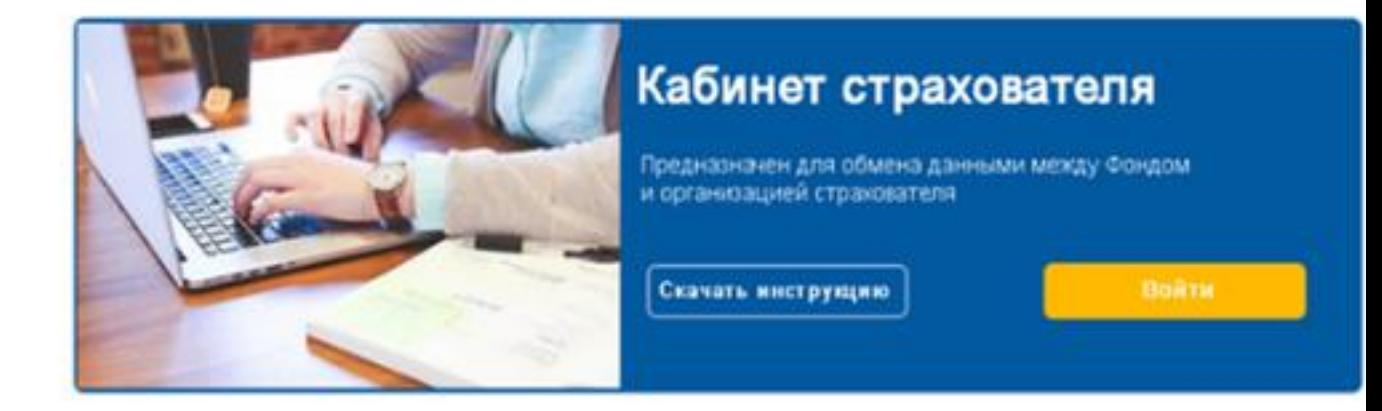

2) Необходимо авторизоваться в Личном кабинете застрахованного лица через единую систему идентификации и аутентификации (ЕСИА). Если вы не зарегистрированы, то заявление о выдаче электронного листка нетрудоспособности в случае карантина может быть подано лицом, зарегистрированным в единой системе идентификации и аутентификации, за другое застрахованное лицо, не зарегистрированное в указанной системе, с его согласия.

3) В Личном кабинете застрахованного в окне «Направить заявление» необходимо нажать на кнопку «Оформить ЛН по карантину»

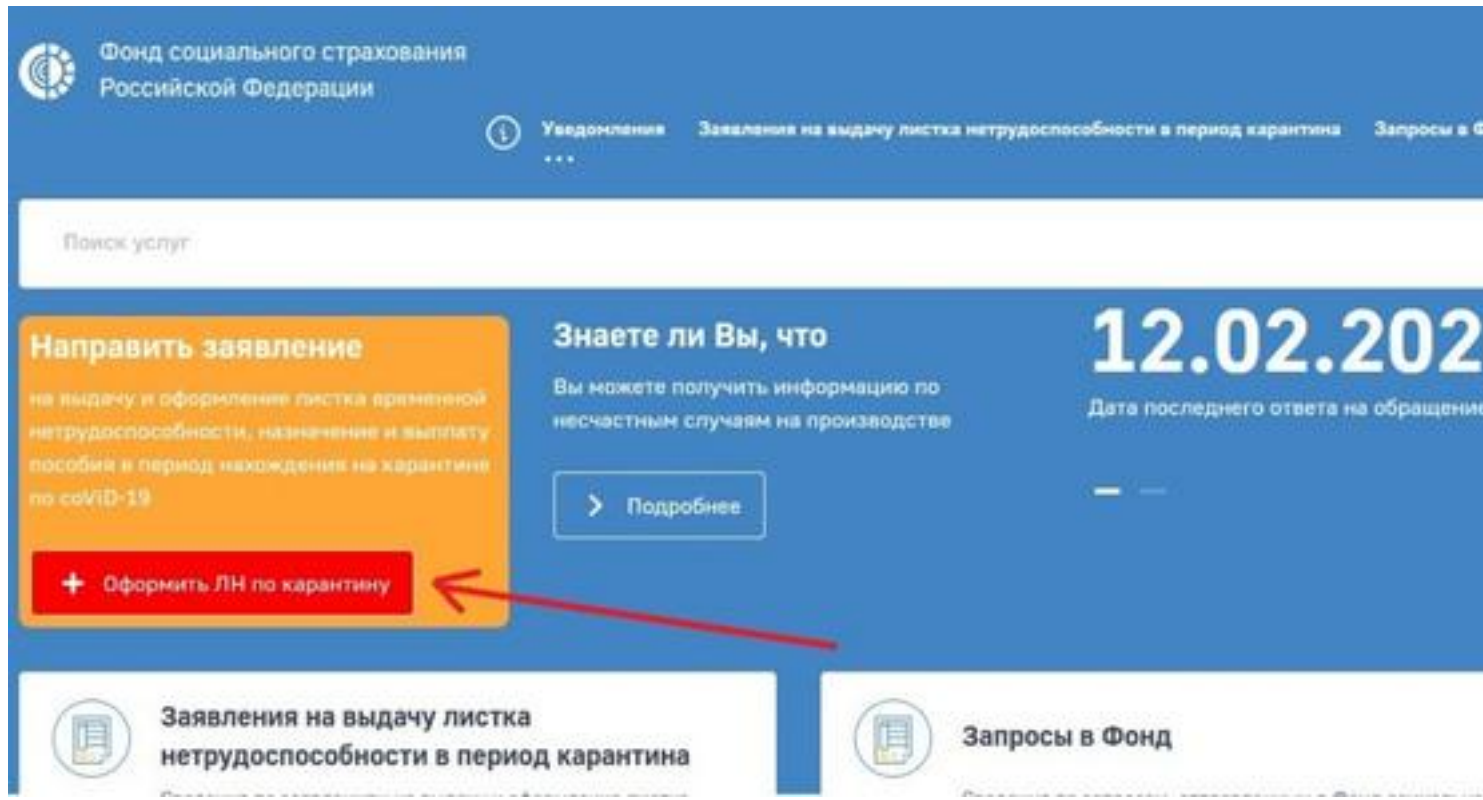

4) Необходимо заполнить данные согласно форме.

## **В заявлении о выдаче электронного листка нетрудоспособности указываются:**

- фамилия, имя, отчество (при наличии);

- дата рождения;
- адрес места жительства (места пребывания);

 - страховой номер индивидуального лицевого счета в системе обязательного пенсионного страхования;

- номер полиса обязательного медицинского страхования;
- номер и дата выдачи паспорта гражданина Российской Федерации,

удостоверяющего личность гражданина Российской Федерации за пределами Российской Федерации;

 - сведения о согласии совместно проживающего лица, не зарегистрированного в единой системе идентификации и аутентификации, на подачу заявления о выдаче электронного листка нетрудоспособности от его имени;

- иные сведения, необходимые для подтверждения факта совместного проживания.

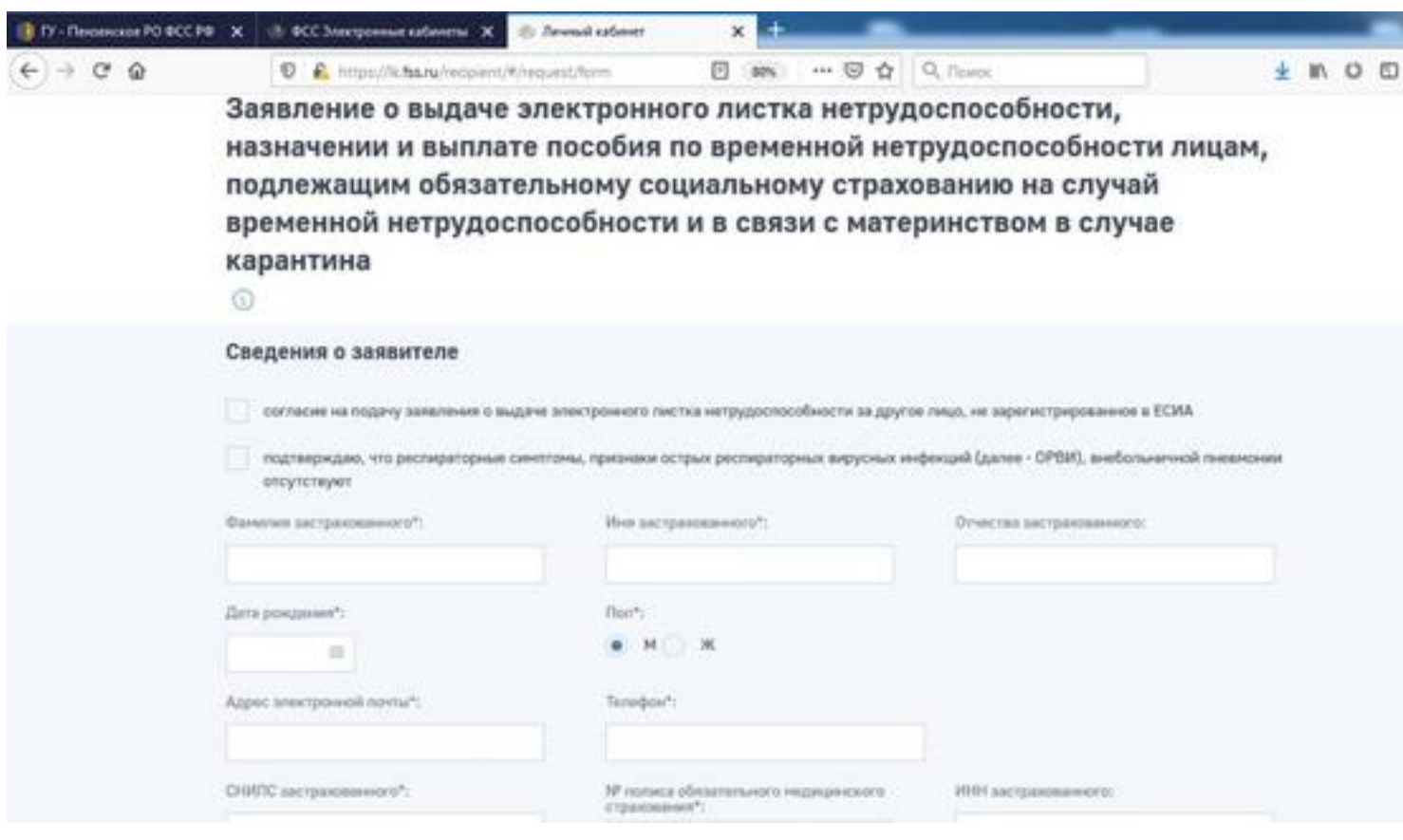

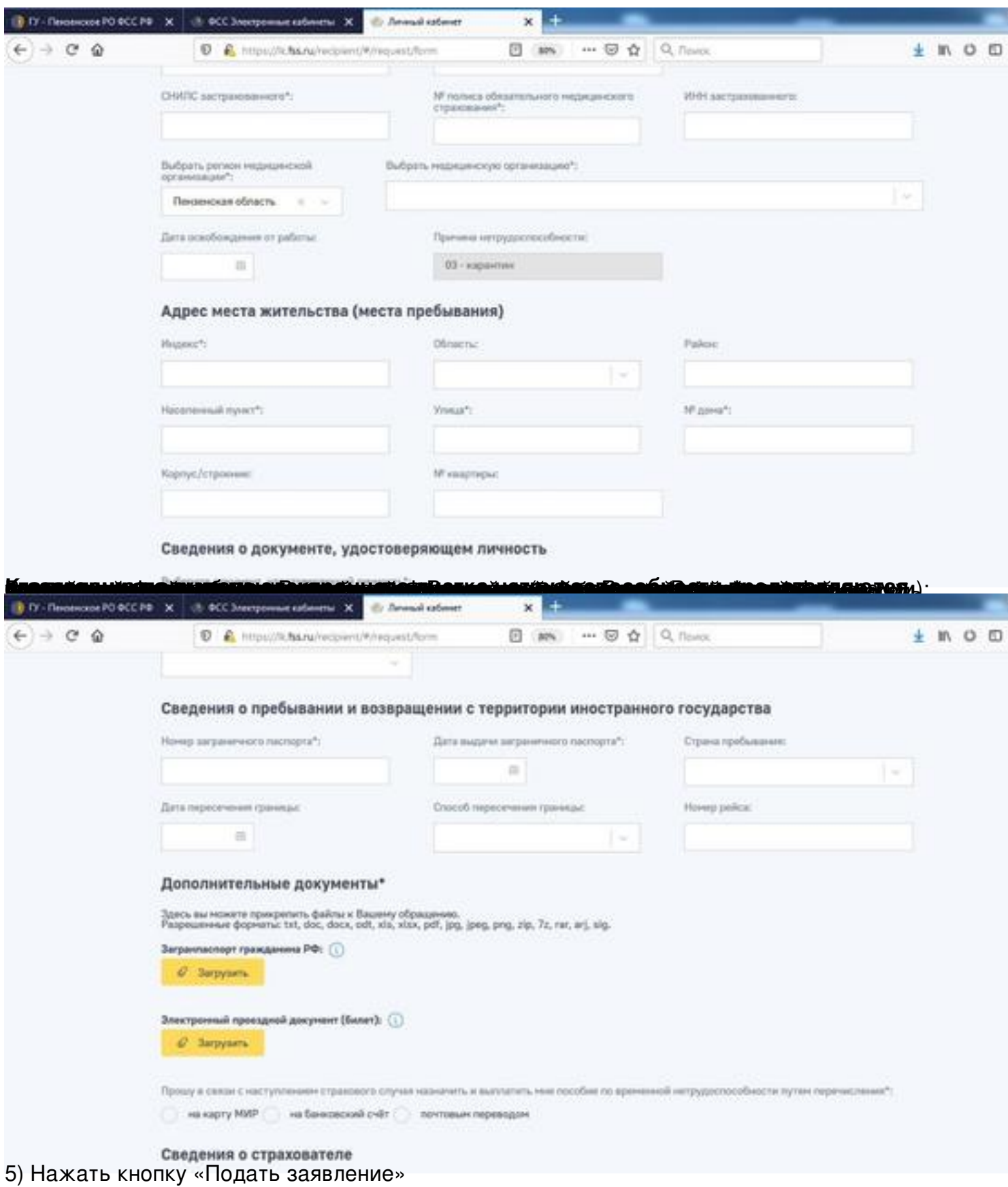

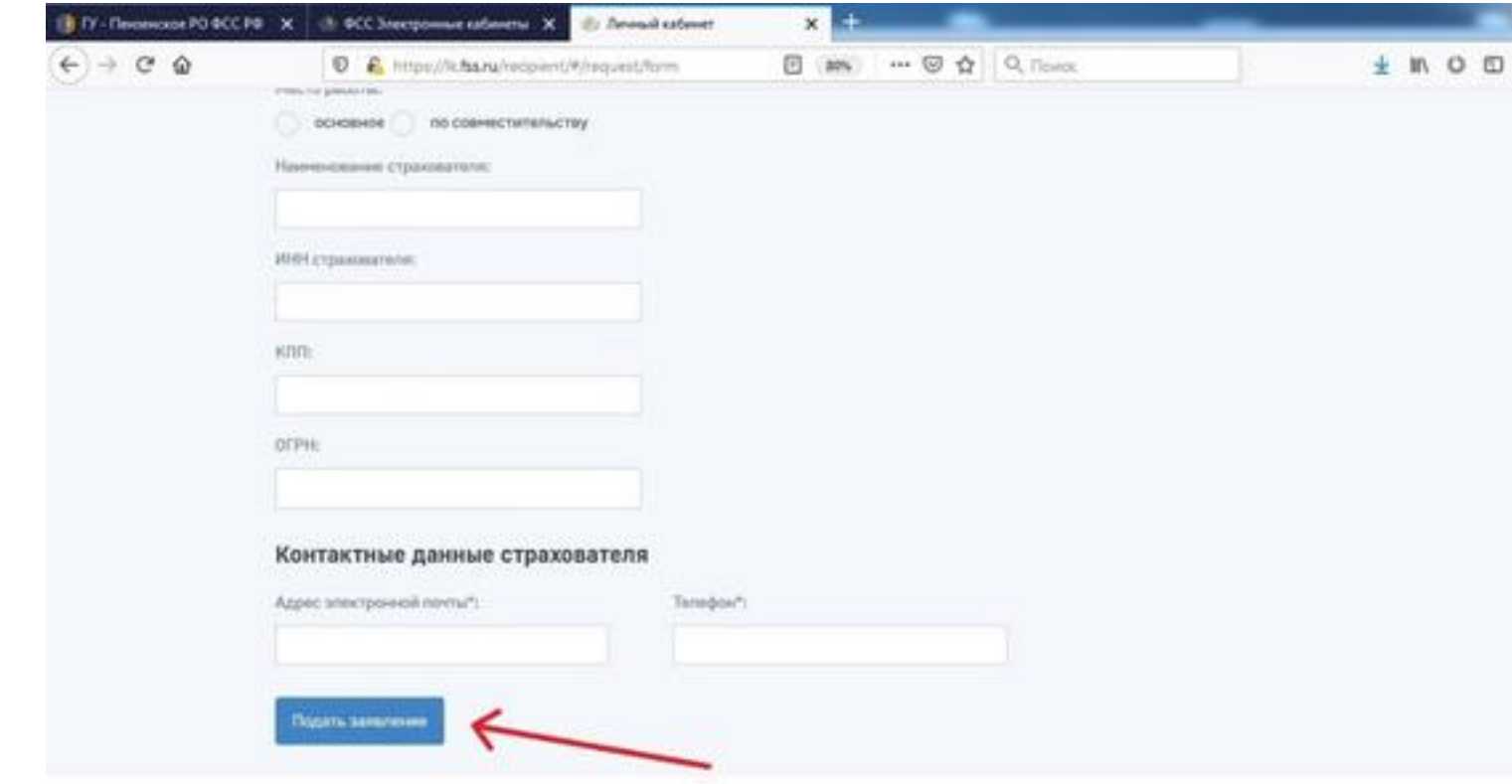

**Обращаем внимание:** сообщить работодателю. Данные о вашем больничном также поступят работодателю через ФСС; закрытия больничного; - ни в какое лечебное учреждение обращаться не потребуется; электронный листок нетрудоспособности – это просто номер, который можно первую выплату получите через 7 календарных (5 рабочих) дней, вторую – после работающих лиц через один личный кабинет По всем вопросам при обращении за больничным листком по Государственное учреждение - Пензенское региональное отделение ФСС РФ по телефону "ГОРЯЧЕЙ ЛИНИИ" **59-07-59** , по вопросам помощи в регистрации тел. **МФЦ 65-24-44** , тел. **65-24-43** . заявление можно подать сразу на себя и всех совместно проживающих lk.fss.ru **КАРАНИНУ** обращаться в